Eddigiek összefoglalása: kinematika  $x(t) \rightarrow v(t) \rightarrow a(t) \rightarrow ? \rightarrow ?$ 

Dinamika:  $F \rightarrow a \rightarrow v \rightarrow x$ 

## Minden **egyenes vonalú mozgást** összefoglalnak ezek a képletek:

 $x(t)$  –  $v(t) = \dot{x}$  –  $a(t) = \dot{v} = \ddot{x}$ 

## Nézzük meg, milyen képletek voltak középiskolában

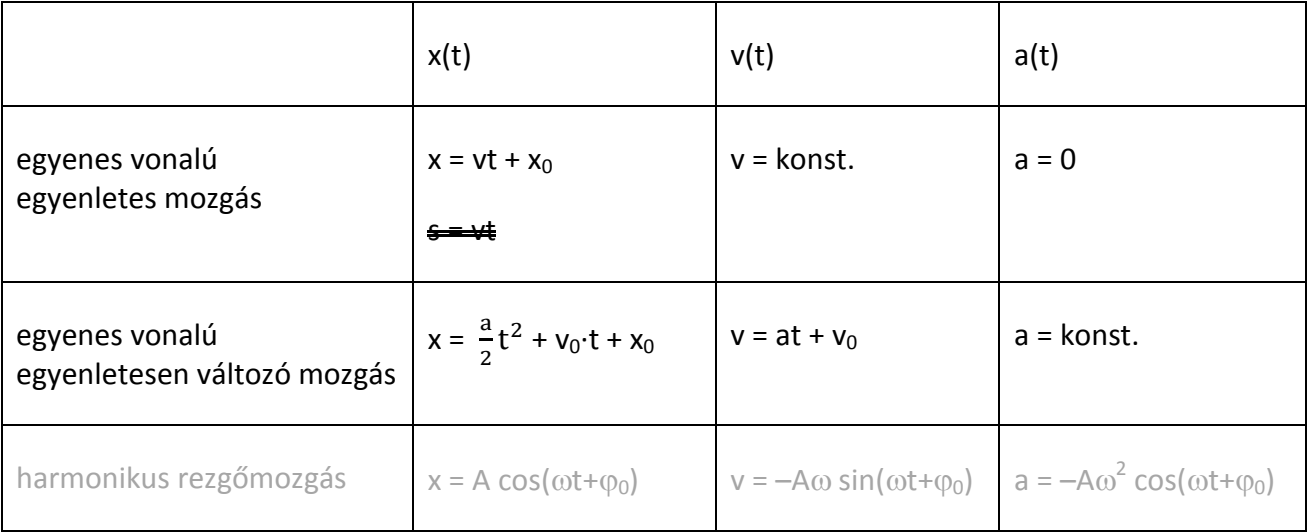

# Előjelek!

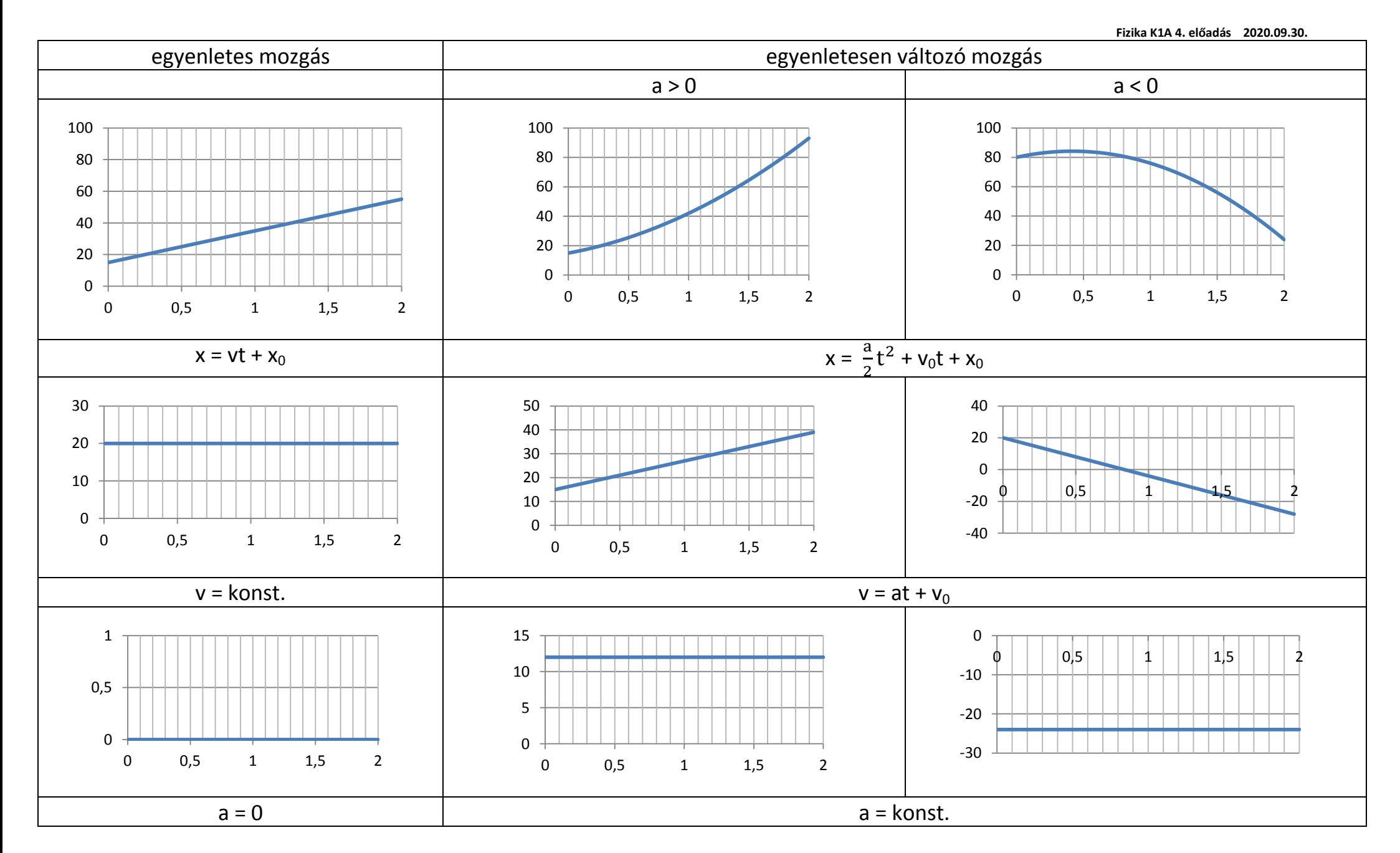

Látható, hogy  $v = \dot{x}$  és  $a = \dot{v} = \ddot{x}$ (ill. visszafelé  $v = \int a dt + k$ onst.,  $x = \int v dt + k$ onst., ahol a konstansokat v<sub>0</sub> és x<sub>0</sub> értéke alapján tudjuk meghatározni).

Mikor igaz, hogy  $\mathsf{S} = \mathsf{v} \cdot \mathsf{t}''$ ? Csak akkor, ha v = konst., vagyis egyenletes mozgás esetén! Minden más esetben a v(t) függvényt kell integrálni (ami grafikusan a v – t diagramon a görbe alatti terület, ami negatív is lehet).

### **Számolási feladat:**

Az ábra egy felvonó emelkedésének sebesség–idő diagramja.

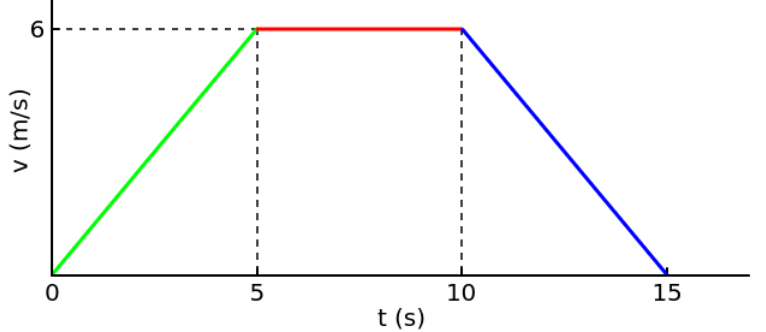

**a)** Hány métert emelkedett a felvonó a 15 s alatt?

**b)** Mennyi volt az átlagsebessége?

**c)** Rajzoljuk fel a felvonó gyorsulását és a kiindulási szinttől mért magasságát is az idő függvényében!

#### Megoldás

A mozgás szakaszonként egyenletesen változó mozgás:  $v(t) = v_0 + at$  és  $x(t) = x_0 + v_0t + \frac{1}{2}at^2$ . Minden mennyiséget SI alapmennyiségekkel írunk fel. A 0 – 5 s között a kiinduló koordináta  $x_{01} = 0$ ; a kezdősebesség  $v_{01} = 0$ ; a gyorsulás:  $a_1 = \Delta v / \Delta t = (6-0)/(5-0) = 1.2 \text{ m/s}^2$  (pozitív, a lift sebessége nő);  $\rightarrow v_1(t) = a_1 t = 1,2t$  és  $x_1(t) = 1/2a_1t^2 = 0,6t^2;$ 5 s-ban  $x_1(5) = 0, 6.5^2 = 15$  m (és ellenőrizhetjük, hogy v<sub>1</sub>(5) = 1,2.5 = 6 m/s). Az 5 – 10 s között mivel ez a szakasz az 5 s-nál kezdődik, ezért ezen a szakaszon  $t_2 = t - 5$  s; a kiinduló koordináta  $x_{02} = x_1(5) = 15$  m; a (kezdő)sebesség v<sub>02</sub> = v<sub>1</sub>(5) = 6 m/s; a gyorsulás zérus;  $\rightarrow$  v<sub>2</sub>(t) = 6 m/s és x<sub>2</sub>(t) = 15 + 6·(t-5); 10 s-ban  $x_2(10) = 15 + 6.5 = 45$  m.

A 10 – 15 s között mivel ez a szakasz a 10 s-nál kezdődik, ezért ezen a szakaszon  $t_3 = t - 10$  s; a kiinduló koordináta  $x_{03} = x_2(10) = 45$  m; a kezdősebesség v $_{03}$  = v<sub>2</sub>(10) = 6 m/s; a gyorsulás  $a_3 = \Delta v/\Delta t = (0-6)/(15-10) = -1.2 \text{ m/s}^2$  (negatív, a lift sebessége csökken);  $\rightarrow v_3(t) = 6 - 1,2(t-10)$  és  $x_3(t) = 45 + 6(t-10) - 1,2(t-10)^2;$ 15 s-ban  $x_3(15) = 45 + 6.5 - 0.6.5^2 = 60$  m (és ellenőrizhetjük, hogy v<sub>3</sub>(15) =  $6 - 1,2.5 = 0$  m/s). **a)** A felvonó emelkedése  $x_3(15) = 60$  m volt. **b)** A felvonó átlagsebessége v<sub>átl</sub> =  $\Delta x/\Delta t$  = (60–0)/(15–0) = 4 m/s volt. **c)**  $a_1 = 1,2 \text{ m/s}^2$   $a_2 = 0$   $a_3 = -1,2 \text{ m/s}^2$  $1.2$  $a$  (m/s<sup>2</sup>)  $\circ$  $\frac{1}{5}$  $\overline{10}$  $\overline{15}$  $-1.2$  $t(s)$ 

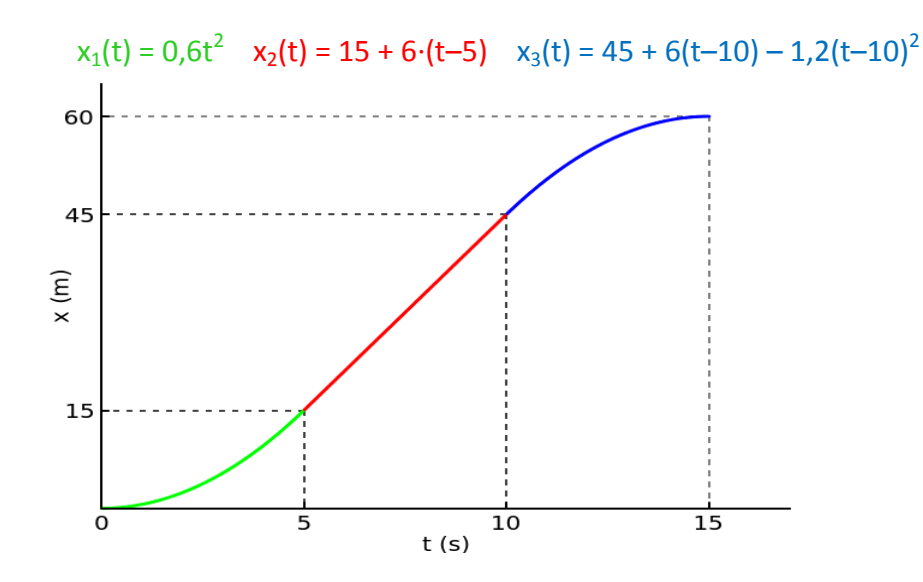

## **KÖRMOZGÁS felírása szögváltozóval**

Ugyanúgy kezelhető, mint az x tengely menti haladó mozgás, csak

(t) **szögváltozó**val adjuk meg a test helyét [–] (az x(t) helyett),

aminek deriváltja az  $\omega$  **szögsebesség:**  $\omega = \dot{\varphi}$  [s<sup>-1</sup>] (a v sebesség megfelelője),

és annak deriváltja a  $\beta$  **szöggyorsulás**:  $\beta = \dot{\omega} = \ddot{\varphi}$  [s<sup>-2</sup>] (az a gyorsulás megfelelője).

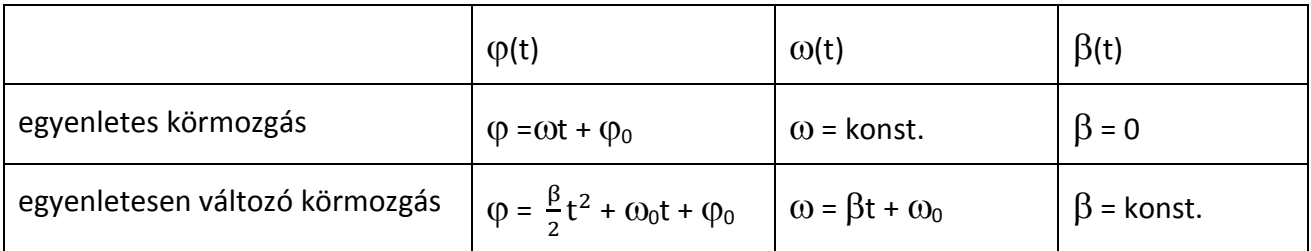

R sugarú körön

i = R , v = R , a<sup>t</sup> = R (a gyorsulásra a dinamikánál visszatérünk!).

 $\varphi(t)$  –  $\omega(t) = \dot{\varphi}$  –  $\beta(t) = \dot{\omega} = \ddot{\varphi}$ 

# **SÍKBELI ÉS TÉRBELI MOZGÁS**

**Helyvektor**, **r** : az O vonatkoztatási pontból az adott pontba mutató vektor. A test mozgásával a helyvektor időben változik: **r**(t) (vektor-skalár függvény)

**Pálya**: a helyvektor végpontja által érintett pontok (paraméteres térgörbe).

**Út (s)**: a pálya hossza.

**Elmozdulásvektor**:  $\Delta r = r_2 - r_1 = r(t_2) - r(t_1)$  (a helyvektor megváltozása) mindig a későbbiből vonjuk ki a korábbit!

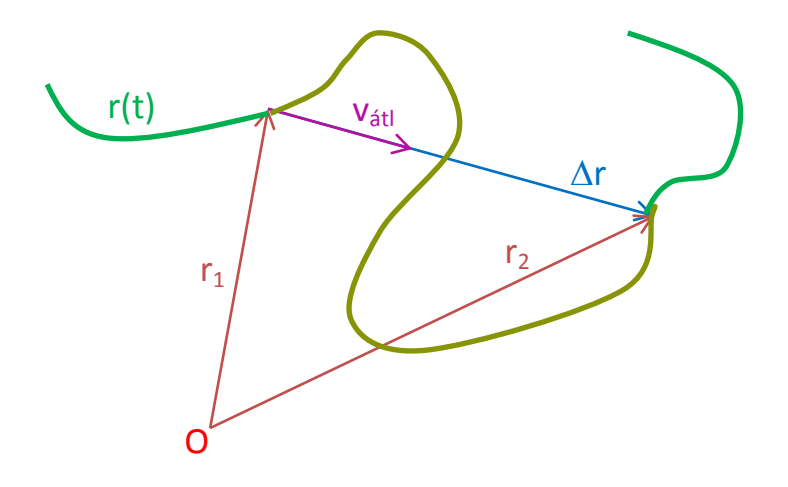

 $\hat{\mathsf{At}}$ lagsebesség-vektor:  $\mathbf{v}_{\text{atl}} = \frac{\Delta \mathbf{r}}{\Delta t}$  $\frac{\Delta \mathbf{I}}{\Delta t}$ , iránya megegyezik a  $\Delta r$  elmozdulásvektor irányával, nagysága az elmozdulás nagysága (Δ**r** abszolút értéke) osztva az eltelt idővel.

A t<sub>1</sub> − t<sub>2</sub> intervallumhoz tartozó átlagsebesség  $\Delta$ r irányú.

Az egyenes vonalú mozgáshoz hasonlóan a  $t_1$  időponthoz tartozó pillanatnyi sebességet úgy tudjuk megkapni, hogy átlagsebességet számolunk egy  $t_1$  pillanatban induló  $\Delta t$  hosszú időintervallumra, és nézzük a határértékét  $\Delta t \rightarrow 0$  esetén.

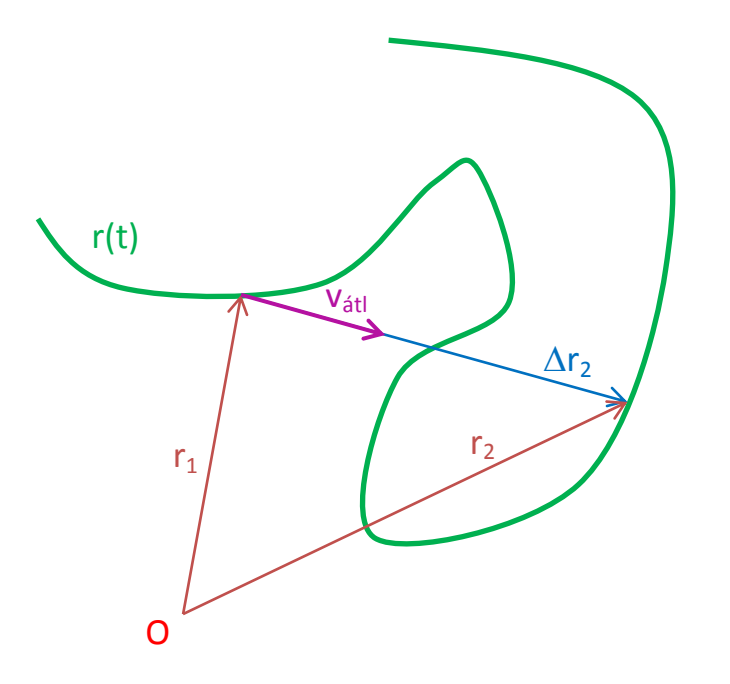

Tekintsünk olyan időintervallumokat, amiknek a kezdete t<sub>1</sub>, de a vége közelebb van t<sub>1</sub>-hez, mint t<sub>2</sub>: ezek t<sub>3</sub>, t<sub>4</sub>, t<sub>5</sub>, ..., az ezekhez tartozó átlagsebesség  $\Delta$ r<sub>3</sub>,  $\Delta$ r<sub>4</sub>,  $\Delta$ r<sub>5</sub> irányú, vagyis mindig a pálya két pontján (**r<sup>1</sup>** és **r2**, ill. **r<sup>1</sup>** és **r3**, ill. **r<sup>1</sup>** és **r4**, ill. **r<sup>1</sup>** és **r5**, …) átmenő szelő irányába mutat.

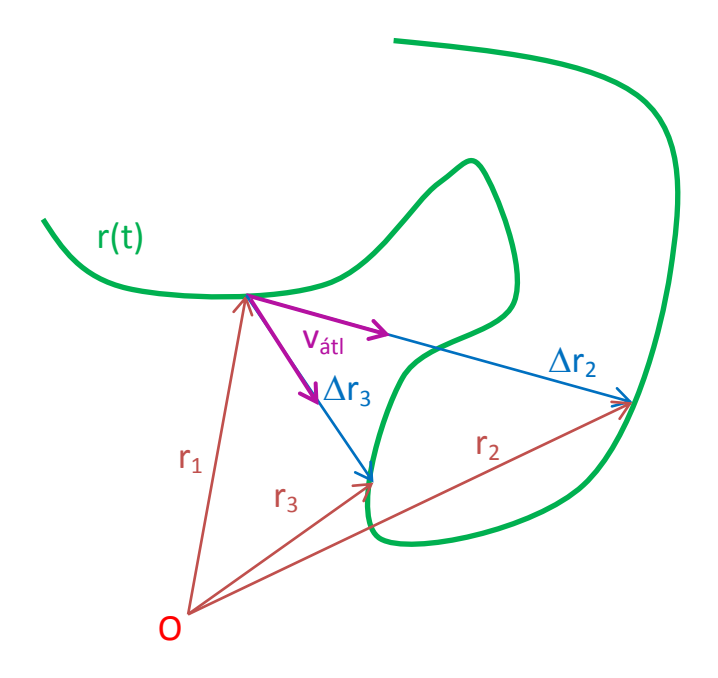

**Fizika K1A 4. előadás 2020.09.30.**

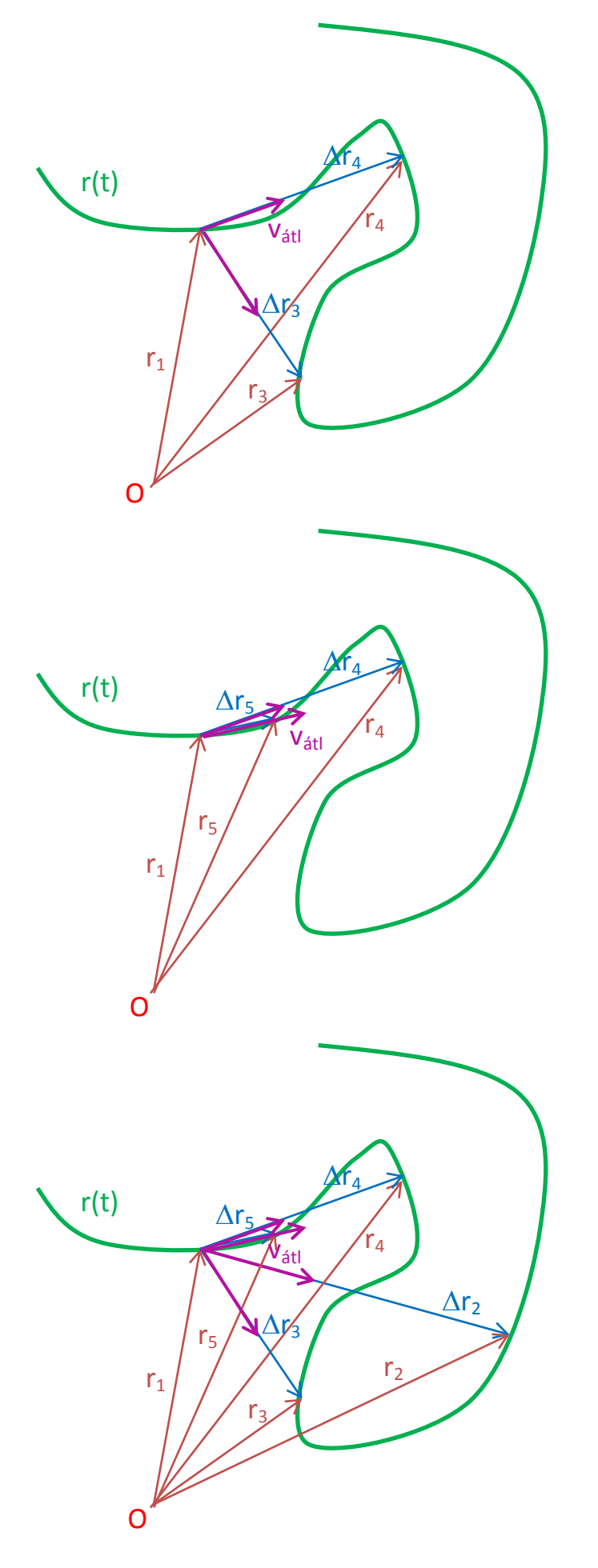

∆t → 0 esetén a végpont is a t<sub>1</sub> időhöz tartozó r<sub>1</sub>, így a pillanatnyi sebesség iránya a pálya **r1**-beli érintőjének iránya lesz.

A **(pillanatnyi) sebesség vektor** az átlagsebesség-vektor határértéke:

 $\mathbf{v} = \mathbf{v}_{\text{pill}} = \lim \mathbf{v}_{\text{átl}} = \lim_{\Delta t \to 0} \frac{\Delta \mathbf{r}}{\Delta t}$  $\frac{\Delta \mathbf{r}}{\Delta t} = \frac{d\mathbf{r}}{dt} = \dot{\mathbf{r}}$ . Vektor, melynek iránya: a pálya érintőjének iránya, nagysága: az út idő szerinti deriváltja:  $\frac{ds}{dt}$ , v<sub>pill</sub> =  $\dot{s}$ .

Az átlagsebesség nagysága  $v_{\text{atl}} = |\Delta r|/\Delta t$ .

|**r**|, azaz az elmozdulásvektor nagysága legfeljebb a két pont közötti út hossza: |**r**| ≤ s, de **r** 0 esetén a két mennyiség megegyezik, ezért lesz a pillanatnyi sebesség nagysága az út deriváltja.

Hasonlóan bevezethető az

átlagos gyorsulás:  $\boldsymbol{a}_{\dot{\boldsymbol{a}}tl} = \frac{\Delta \boldsymbol{v}}{\Delta t}$  $\frac{dv}{\Delta t}$  és a

(pillanatnyi) gyorsulás:  $a = a_{pill} = lim a_{\hat{a}tl} = lim_{\Delta t \to 0} \frac{\Delta v}{\Delta t}$  $\frac{\Delta v}{\Delta t} = \frac{dv}{dt}$  $\frac{dv}{dt} = \dot{v} = \ddot{r}$ 

Tehát röviden az egész kinematika:

 $v = \dot{r}$  és  $a = \dot{v} = \ddot{r}$ .

Volt már: milyen lehet a gyorsulásvektor iránya a sebességvektorhoz képest?

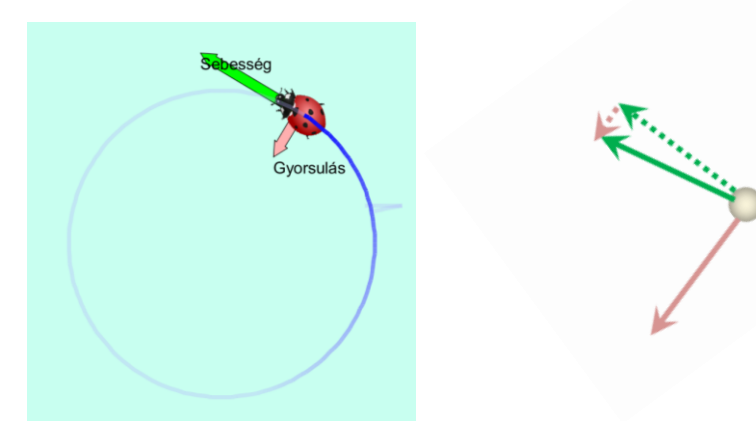

Ha a gyorsulás merőleges a sebességre, akkor a sebesség nagysága nem változik:

Ha a gyorsulás nem pontosan merőleges a sebességre, akkor a sebesség nagysága is változik:

ha hegyes szöget zárnak be, akkor a test gyorsabb lesz:

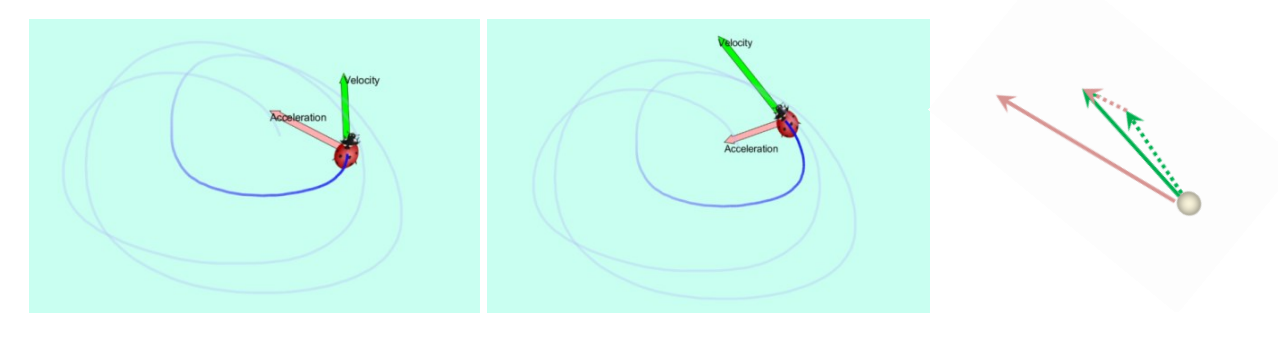

ha tompa szöget, akkor a test lassul:

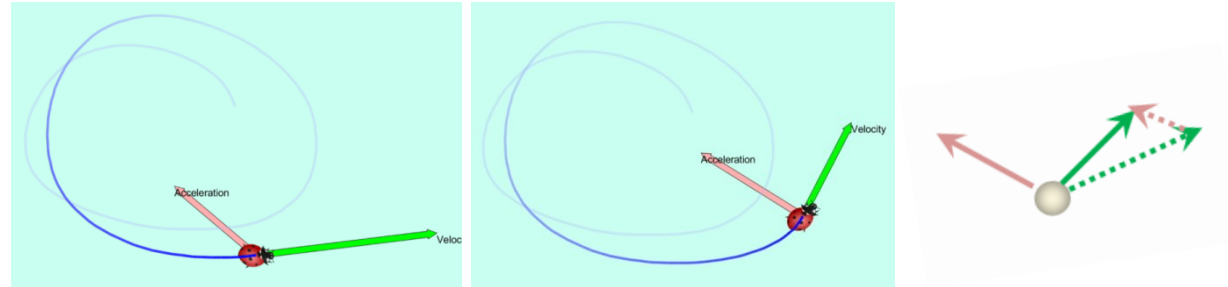

A gyorsulásnak a sebességgel párhuzamos komponense a sebesség nagyságát változtatja (növeli, ha egyirányúak, ill. csökkenti, ha ellentétes irányúak); a gyorsulás sebességre merőleges komponense pedig a sebesség irányát változtatja meg (a sebesség nagyságát nem befolyásolja). Ahhoz is kell tehát gyorsulás, hogy a test állandó nagyságú sebességgel irányt változtasson!

## **KOORDINÁTARENDSZEREK**

## Descartes-koordinátarendszer

2 dimenzióban:

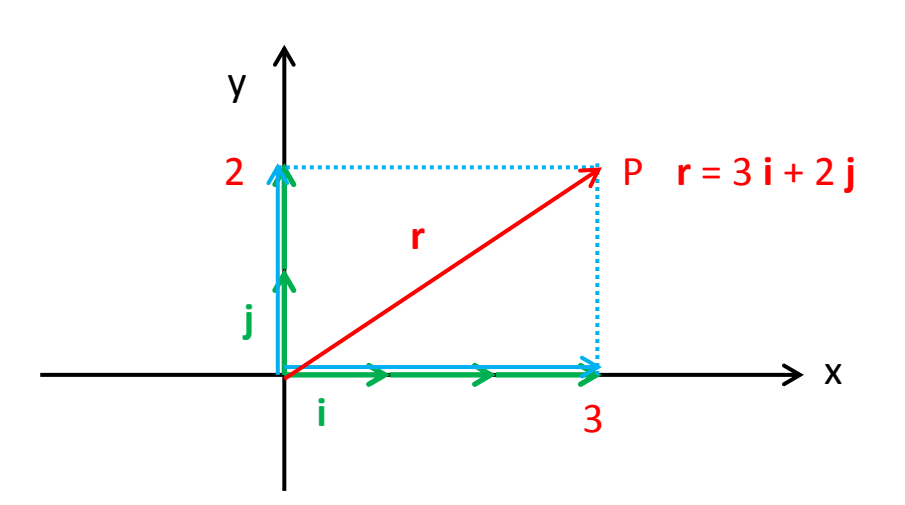

Koordináták: x, y

Egységvektorok **i**, **j**

3 dimenzióban

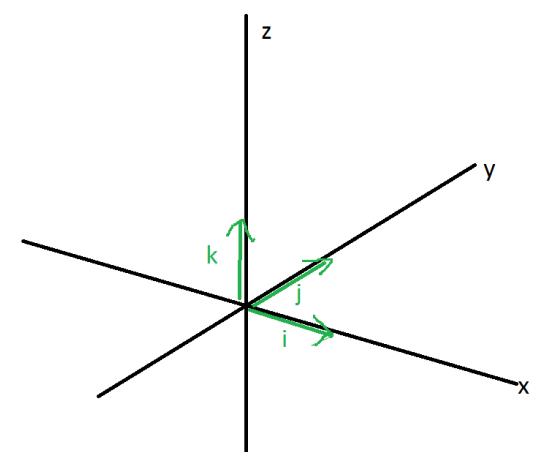

Koordináták: x, y, z

Egységvektorok **i**, **j¸**k

Jobbsodrású: **i j** = **k** (és **j k** = **i**, **k i** = **j**, ciklikus permutáció;  $\mathbf{i} \times \mathbf{i} = -\mathbf{k}, \mathbf{k} \times \mathbf{j} = -\mathbf{i}, \mathbf{i} \times \mathbf{k} = -\mathbf{j}$ 

Helyvektor felírása:

 $r = x i + y j + z k$